## **IServ - Allgemeines**

IServ dient zur Verwaltung der Geräte im Schulnetzwerk und darüber hinaus zur kollaborativen Arbeit und Kommunikation mit den Schülern.

Den [IServ](https://thg-noe.net) des THG erreicht man im Browser unter [https://thg-noe.net.](https://thg-noe.net)

**IServ-Anmeldung** 

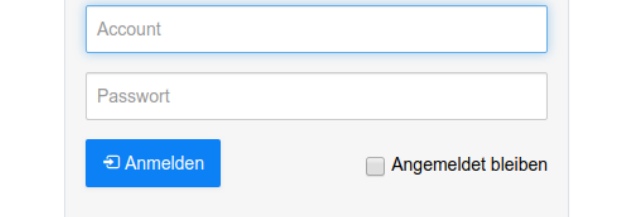

ioogle pla

pp Store

Auf der Webseite der [IServ GmbH](https://iserv.eu) findet man weitere Informationen, z.B. ein [Benutzerhandbuch](https://iserv.eu/downloads/info/).

Für Android und iOS ist eine [IServ-App](https://iserv.eu/downloads/app/) verfügbar.

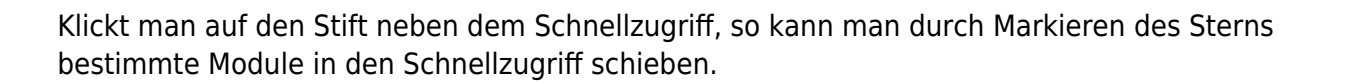

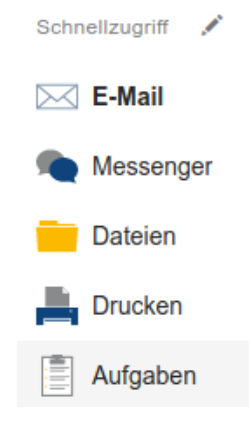

## **Tutorials zu IServ auf Youtube**

Auf dem Youtube-Kanal von [kuhlen-unterricht-erleben](https://www.youtube.com/channel/UCEw6DBHEN_VcXgxzfrs-hhA) gibt es eine [Playlist](https://www.youtube.com/playlist?list=PLjrBY-kQuPHjgwuX6X4iMq7gDSh2rG0dy) mit Tutorials zu verschiedenen Themen.

From: <http://digital.thg-noe.de/> - **THG Nördlingen - DIGITAL**

Permanent link: **<http://digital.thg-noe.de/doku.php?id=iserv:allgemeines&rev=1587477675>**

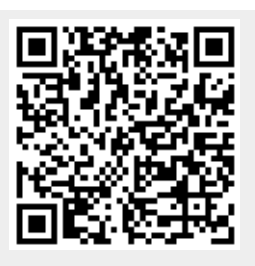

Last update: **2020/04/21 16:01**